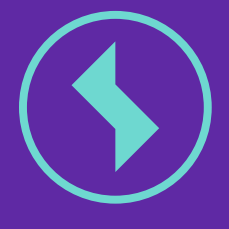

INKLINOMETER<br>INKLINOMETER JKLINOMIGEN

# **SEDRIX** SMART DATA CENTER

HOME OF YOUR DATA

# INKLINOMETERSONDEN IN SEDRIX IM DETAIL

#### **IHRE DATEN - AUF EINEN BLICK**

Werten Sie ihre Messdaten etwa als Bohrlochverlauf oder Deformation in flexibel anpassbaren Diagrammen und Tabellen aus. Farben, Skalierung und Achsenbeschriftung können dabei beliebig geändert werden.

### Speichern Sie mit Hilfe von

Auswertungsansichten für eine Messstelle eine beliebige Anzahl von individualisierten Auswertungsformaten, aus denen Sie je nach Situation die passende wählen können. Wie etwa eine spezielle Ansicht für Auswertungen in Berichten, oder eine weitere Ansicht für die Betrachtung im Web.

#### **IMMER INFORMIERT**

Heben Sie per Alarmdefinition kritische Bereiche in Ihren Diagrammen besonders hervor, und erkennen Sie so auf einen Blick, wo ein Eingreifen erforderlich ist.

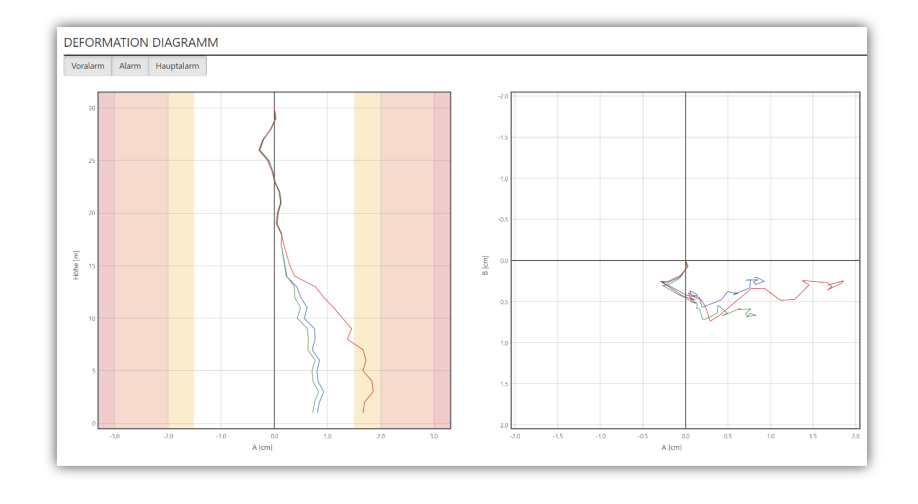

#### **GLÖTZL INKLINOMETER-SONDEN**

Über die Glötzl-GLM-Software können Messungen mit Inklinometer-Sonden der Firma Glötzl besonders einfach und intuitiv importiert werden. Unterstützt werden die BMS- und NMGD- Sonden, sowie Messungen mit den Messgeräten NMA9, VMG14 oder mit einem Notebook/Tablet und der GLM-Software.

#### **ANDERE FORMATE**

Messungen anderer Hersteller können per CSV-Format importiert werden. Eine Integration weiterer Formate ist auf Anfrage möglich.

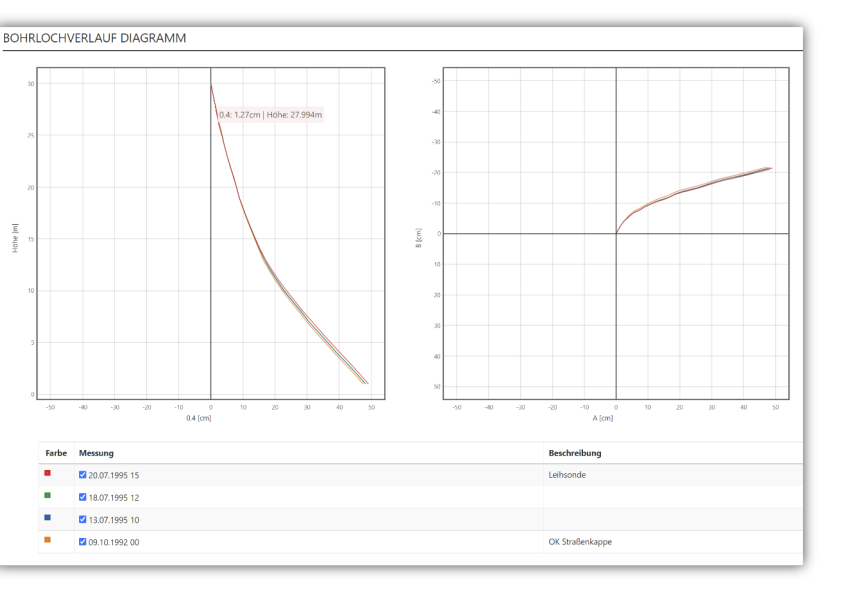

## **NACHFOLGER ZUR GLNP-SOFTWARE**

GLNP war die Auswertesoftware für

Inklinometermessungen der Firma Glötzl. Sedrix mit dem Inklinometermodul ist der offizielle Nachfolger von GLNP. Bewährtes aus GLNP wurde übernommen, aber nun auf einer neuen zukunftssicheren Plattform. Die Funktionen und Auswertungen aus GLNP sind weitgehend in Sedrix vorhanden.

*Eine Datenmigration bieten wir auf Anfrage als Serviceleistung an.*

# UNTERSTÜTZTE HARD- UND SOFTWARE

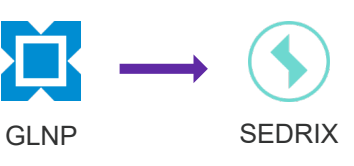

### **DATEN GEORDNET ZUSAMMENFÜHREN**

Sedrix führt die Messungen aller Messtrupps an einem Ort zusammen und sorgt für eine geordnete Darstellung. Mit der Glötzl GLM-SOFTWARE können die Daten direkt hochgeladen werden. Bei anderen Formaten wie z.B. Interfels ist ein Upload per FTP möglich.

#### **MANUELLES NACHARBEITEN**

Manchmal ist es erforderlich Messungen manuell nachzubearbeiten, etwa bei einem ungeplanten Sondenwechsel. Dafür lassen sich die Daten in Excel exportieren und können nach der Bearbeitung wieder importiert werden. Fehlmessungen lassen sich zentral ausblenden, und müssen so nun nicht mehr gelöscht werden.

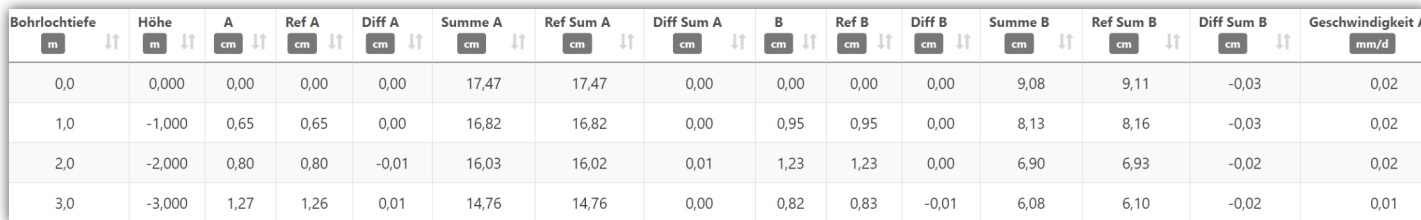

### **REFERENZMESSUNGEN SETZEN**

Nullmessungen können aus der Messsoftware übernommen werden - oder direkt in Sedrix definiert werden.

### **BEURTEILEN VON MESSUNGEN**

Bei vorhandener Mobilfunkanbindung können Messungen direkt nach der Messung mit GLM nach Sedrix hochgeladen werden, und lassen sich noch vor Ort komfortabel über das Smartphone auswerten. So kann an Ort und Stelle über die Güte einer neuen Messung entschieden werden. Falls der Sachverständige nicht vor Ort sein kann, kann dieser aus der Ferne auf die Daten zugreifen - und die Messung beurteilen - falls eine Zweitmeinung benötigt wird.

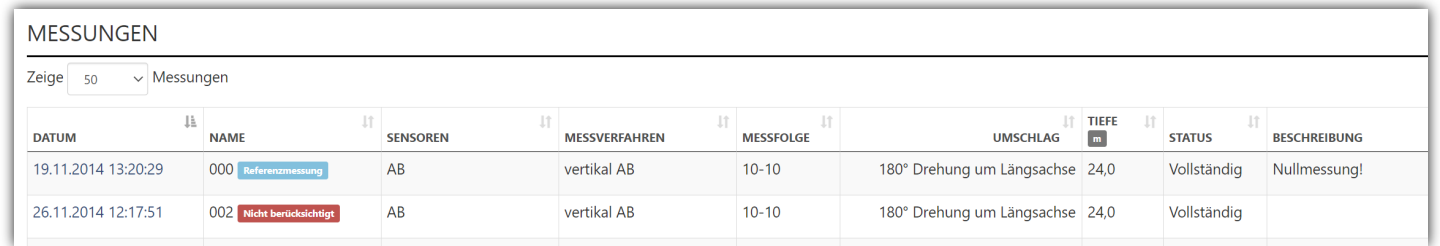

Mit dem Modul für Inklinometermessungen können manuelle Messungen mit Inklinometersonden zentral verwaltet und ausgewertet werden. Die aufwändige Installation und Wartung einer speziellen Auswertesoftware ist nicht mehr nötig.

# MIT **SEDRIX** SMART DATA CENTER KÖNNEN SIE BELIEBIGE MESSDATEN VON ÜBERALL UND ZU JEDER ZEIT ÜBERWACHEN UND AUSWERTEN, *DAMIT SIE IN WENIGER ZEIT MEHR ERREICHEN KÖNNEN.*

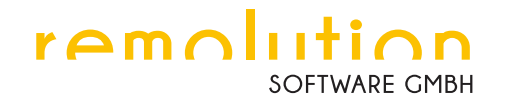

Seit der Firmengründung 1992 entwickelt die Remolution Software GmbH hochwertige Software für Verwaltung, Auswertung und Darstellung von geotechnischen Messdaten.

Sedrix profitiert seit Projektstart 2015 von dieser mehr als 25-jährigen Erfahrung in den Bereichen Softwareentwicklung und Baumesstechnik.

# Wir freuen uns, von Ihnen zu hören!

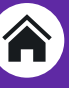

Remolution Software GmbH Rosenstraße 76 D-76287 Rheinstetten Deutschland

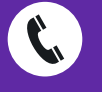

+49 721 603 201 - 0

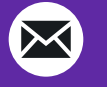

info@sedrix.com

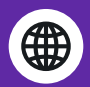

www.sedrix.com